## **ISCOM1024E-AC**

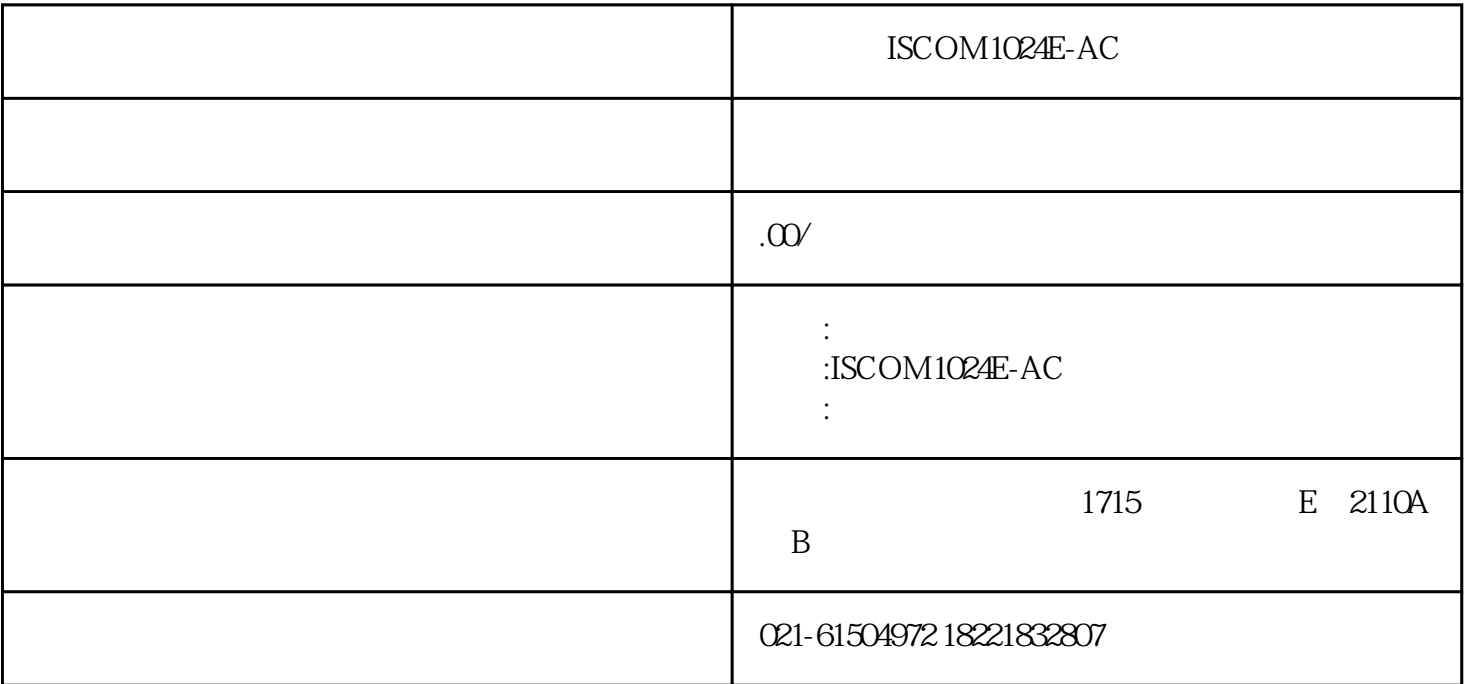

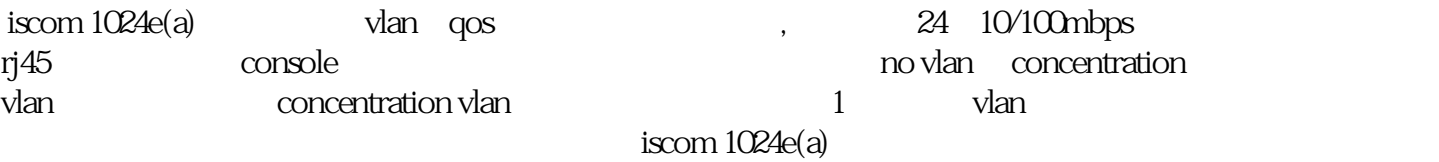

iscom  $1024e(a)$ 

配置vlan

 $[2]$ 

iscom 1024e(a) console

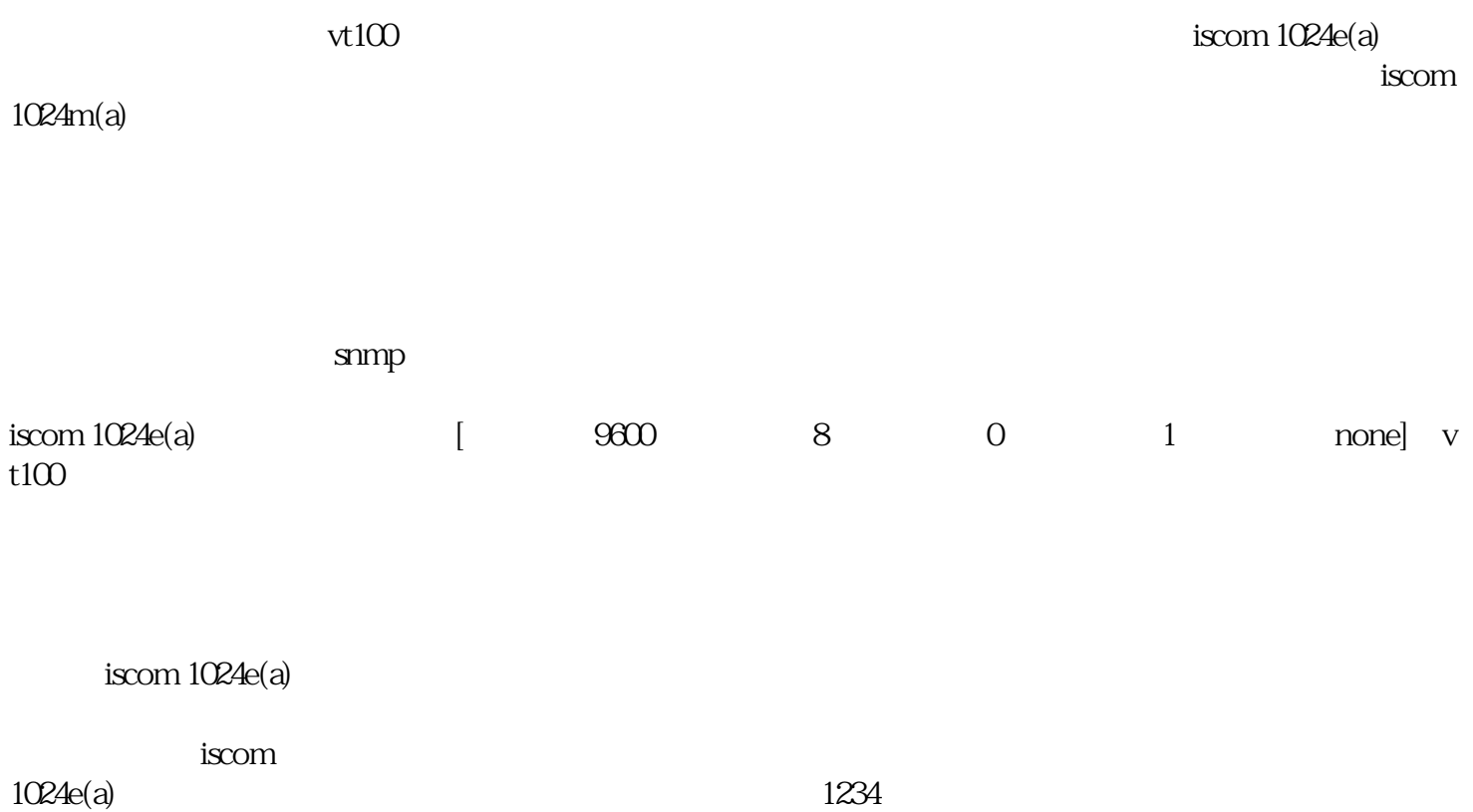